### CS61B Lecture #4: Simple Pointer Manipulation

- Always turn homework in and do labs, even if you don't completely ge<sup>t</sup> it!
- Today: Still working on Chapters 1–3 of the Blue Reader.
- Details on Java-language material to date may be found in the Java Language Specification reader, Chapter <sup>2</sup> (notation), Chapter 3 (just read lightly), and sections 14.2, 14.4–14.9, 14-12–14.18, 15.1–15.3, 15.7, 15.11.1, 15.13–15.15, 15.17, 15.18, 15.20, 15.21, 15.23–15.27
- OASES is <sup>a</sup> non-profit organization that tutors underprivileged children grades 1–12. It offers up to 2 units for tutors. The OASESInfosession is Thursday, Sept. 9th at 7:30pm in 2040 VLSB.

## Destructive Incrementing

# Destructive solutions may modify the original list to save time or space:

```
/** List of all items in P incremented by n. May destroy original. */static IntList dincrList (IntList P, int n) {if (P == null)
return null;else {P.\text{head} == n;
P.tail = dincrList (P.tail, n);
    return P;}}/** List L destructively incremented* by n. */
static IntList dincrList (IntList L, int n) {// 'for' can do more than count!for (IntList p = L; p != null; p = p.tail)
    p. head += n;return L;}X = \text{IntList}. list (3, 43, 56);

/* IntList.list from HW #1 */Q = dincrList (X, 2);
                                            X:Q:L:P:5 |  —⊣45 |—⊣58
Last modified: Wed Sep 8 14:18:59 2004 CS61B: Lecture #4 2
```
#### Another Way to View Pointers

- Some folks find the idea of "copying an arrow" somewhat odd.
- $\bullet$  Alternative view: think of a pointer as a *label* , like a street address.
- Each object has <sup>a</sup> permanen<sup>t</sup> label on it, like the address <sup>p</sup>laque on <sup>a</sup> house.
- Then <sup>a</sup> variable containing <sup>a</sup> pointer is like <sup>a</sup> scrap of paper with <sup>a</sup> street address written on it.
- One view:

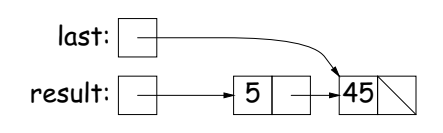

• Alternative view:

Last modified: Wed Sep 8 14:18:59 2004

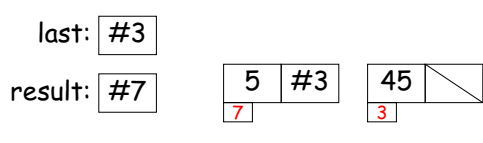

## Another Example: Non-destructive List Deletion

If L is the list [2, 1, 2, 9, 2], we want  ${\tt removeAll(L,2)}$  to be the new list [1, 9].

/\*\* The list resulting from removing all instances of <sup>X</sup> from <sup>L</sup>\* non-destructively. \*/ static IntList removeAll (IntList L, int x) {if  $(I)$  == null) return null; else if (L.head == x) return removeAll (L.tail, x);else return new IntList (L.head, removeAll (L.tail, x));}

CS61B: Lecture #4 1

### Iterative Non-destructive List Deletion

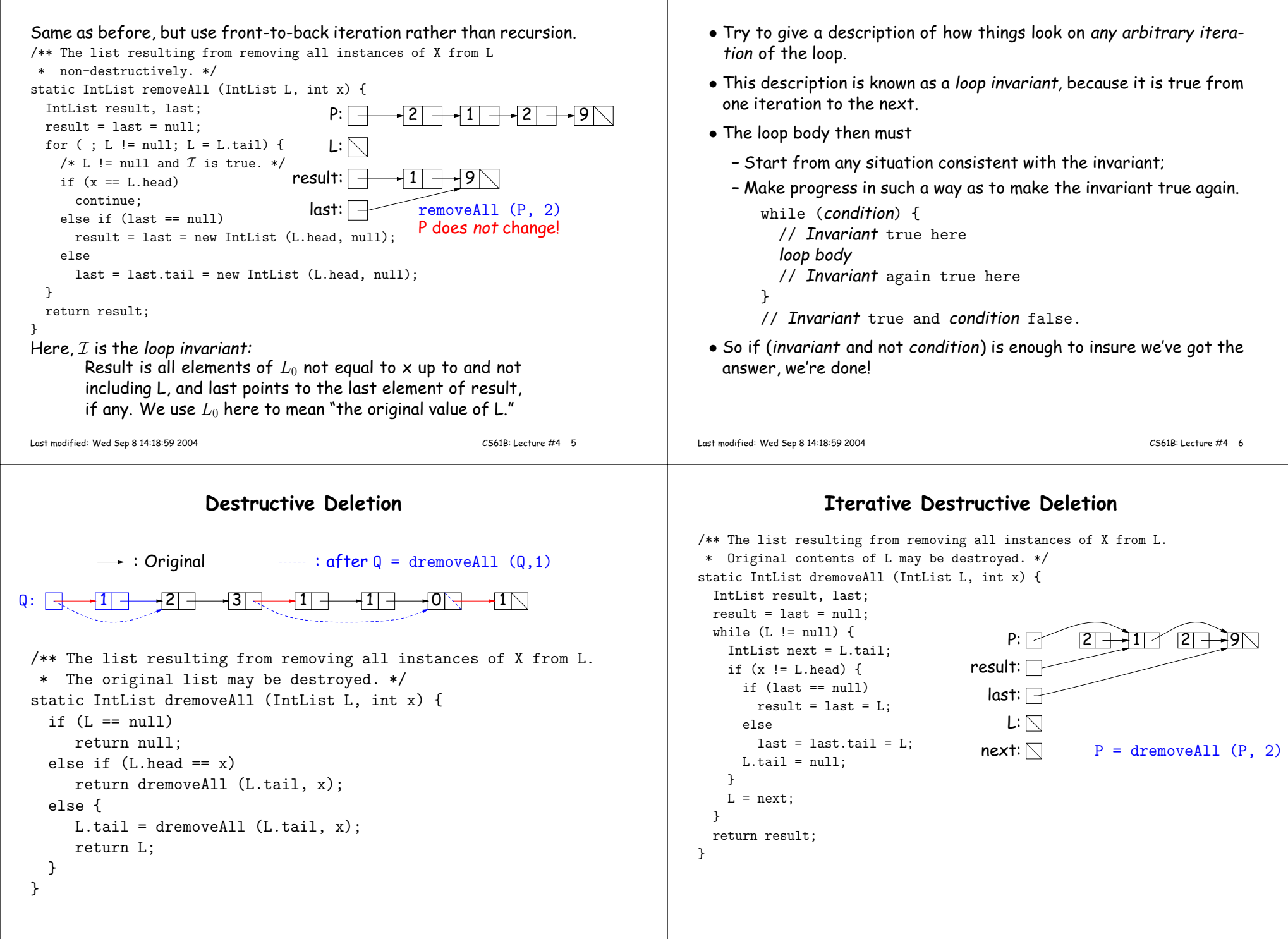

Aside: How to Write <sup>a</sup> Loop (in Theory)